# **Transfer Student: From Another State**

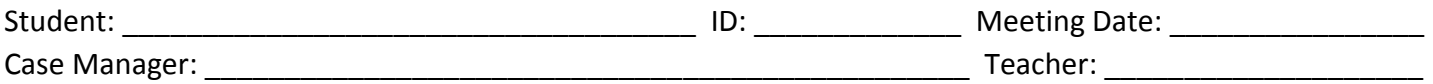

For a Transfer Student from another state, the student must be reevaluated and an Eligibility Determination meeting must be held within **30 days** of the student enrolling in Camden City Schools.

# **Before the meeting:**

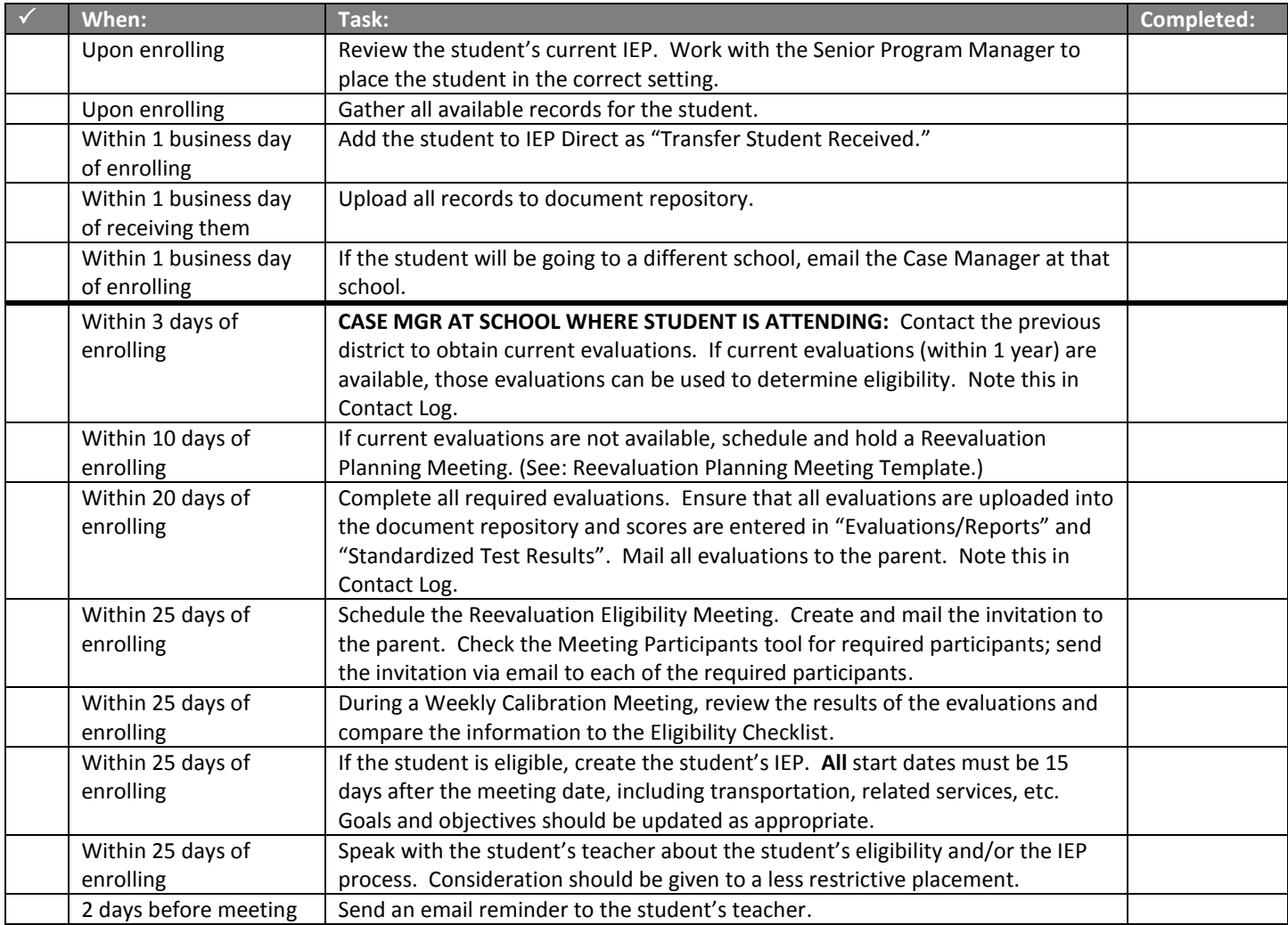

#### **At the meeting you should have:**

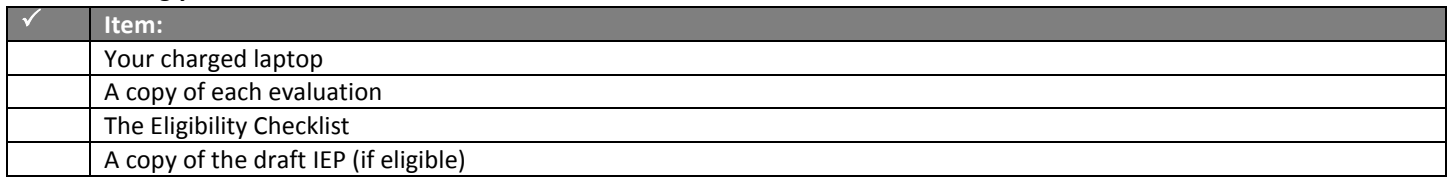

# **During the meeting:**

 $\Box$  If the parent does not attend, call the parent. Ask if he/she can participate by phone. If you cannot reach the parent, hold the meeting.

 $\square$  Introductions: Allow each person present to introduce him/herself.

 $\square$  State the purpose of the meeting.

 $\square$  Start by asking the parent what his/her concerns are. Ask questions about the student's functioning/behavior at his previous school and at home.

 $\Box$  Ask the teacher to speak about the student's functioning at school.

 $\Box$  Review the results of the evaluations (If evaluations were completed.)

 $\Box$  Compare the results of the evaluations to the Eligibility Checklist and state the student's eligibility.

 $\Box$  If the student is eligible, consider a less restrictive placement for the student. Discuss the supports the student would need in a less restrictive environment.

### *In process tracking:*

- Meeting or Agreement Result: Yes
- New Action: Reevaluation Eligibility Determination with IEP (eligible) OR Reevaluation eligibility determination (not eligible)
- Determination: (Choose one)
- Action Date: Today's Date
- Click "ADD."
- If the student is not eligible, fill in EACH SECTION in Prior Written Notice.
- Click Save & Print

 $\Box$  Review the completed IEP with the parent and teacher. Make any necessary changes or adjustments to the IEP on your laptop. All start dates should be 15 days after today's date, even if the parent waives the 15 day consideration period.

## **Finalize the IEP**

 $\Box$  Print out the full IEP and give a copy of all paperwork, including the PRISE and the NJ Code, to the parent.

 $\Box$  If the parent is not present, send a copy of all meeting paperwork, including the PRISE and the NJ Code, to the parent. Attempt to contact the parent to discuss the meeting. If student is eligible, wait 10 days for a parent response, then contact the parent. If the parent still does not respond, the IEP is implemented as written after 15 days.

 $\Box$  Ask all participants to sign the Participation Page. If someone participated by phone, write in "Participated by phone" next to their name. Do not allow anyone who did not participate to sign this page.

### After the Meeting:

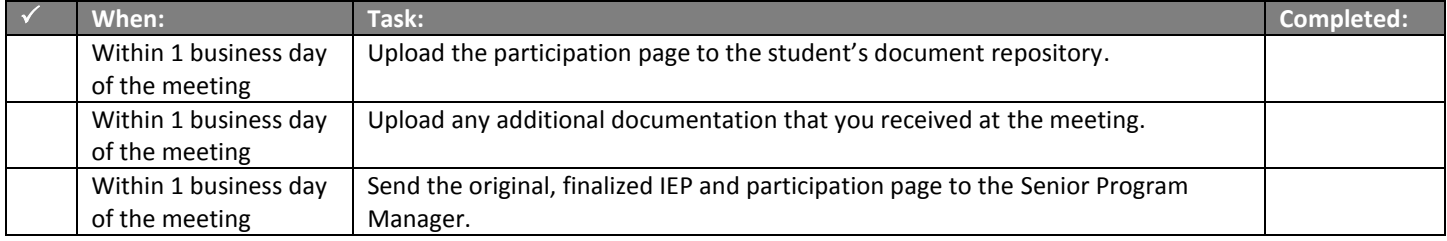